## **Foreman - Bug #5022**

## **import subnets does not show all subnet tabs**

04/02/2014 11:49 AM - Ohad Levy

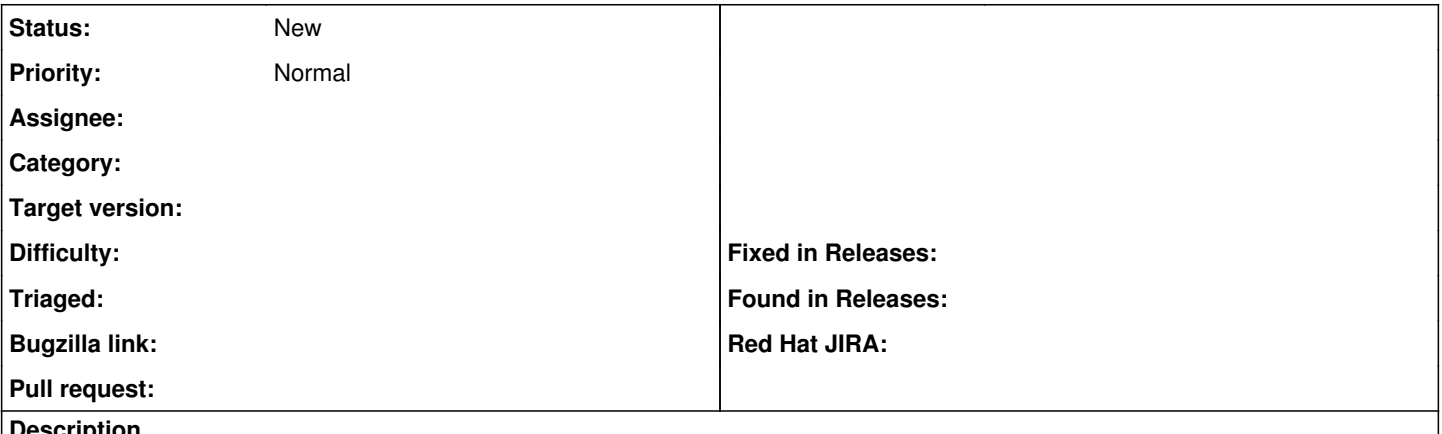

**Description**

when importing a new subnet, the user only see the primary subnet tab, resulting with a need to revist the subnet page in order to assign it to a proxy.